<span id="page-0-3"></span>

**sem and gsem option covstructure()** — Specifying covariance restrictions

[Description](#page-0-0) [Syntax](#page-0-1) [Option](#page-1-0) [Remarks and examples](#page-2-0) [Also see](#page-2-1)

## <span id="page-0-0"></span>**Description**

Option covstructure() provides a sometimes convenient way to constrain the covariances of your model.

Alternatively or in combination, you can place constraints on the covariances by using the standard path notation, such as

. sem ..., ... cov(*name1*\**name2*@*c1 name3*\**name4*@*c1*) ...

. gsem ..., ... cov(*name1*\**name2*@*c1 name3*\**name4*@*c1*) ...

See [SEM] [sem and gsem path notation](https://www.stata.com/manuals/semsemandgsempathnotation.pdf#semsemandgsempathnotation).

If you are using sem, also see [SEM] [sem path notation extensions](https://www.stata.com/manuals/semsempathnotationextensions.pdf#semsempathnotationextensions) for documentation on how the syntax of covstructure() is modified when the group() option is specified.

If you are using gsem, also see [SEM] [gsem path notation extensions](https://www.stata.com/manuals/semgsempathnotationextensions.pdf#semgsempathnotationextensions) for documentation on how the syntax of covstructure() is modified when the group() option or the lclass() options are specified.

### <span id="page-0-1"></span>**Syntax**

```
sem ... \lceil, \ldots \rceilstructure(variables, structure) ... \rceilgsem ... variablesstructure})\ \dots\ \right]
```
<span id="page-0-2"></span>where *variables* is one of

1. a list of (a subset of the) exogenous variables (sem) or latent exogenous variables (gsem) in your model, for instance,

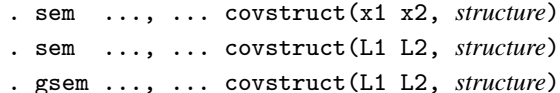

- 2. OEx, meaning all observed exogenous variables in your model (sem only)
- 3. LEx, meaning all latent exogenous variables in your model (including any multilevel latent exogenous variables in the case of gsem)
- 4. Ex, meaning all exogenous variables in your model (sem only)

or where *variables* is one of

1. a list of (a subset of the) error variables in your model, for example,

. sem ..., ... covstruct(e.y1 e.y2 e.Aspect, *structure*)

2. e. DEn, meaning all error variables associated with observed endogenous variables in your model

- 3. e. LEn, meaning all error variables associated with latent endogenous variables in your model
- 4. e. En, meaning all error variables in your model

#### **2 [sem and gsem option covstructure\( \)](#page-0-3) — Specifying covariance restrictions**

<span id="page-1-1"></span>and where *structure* is

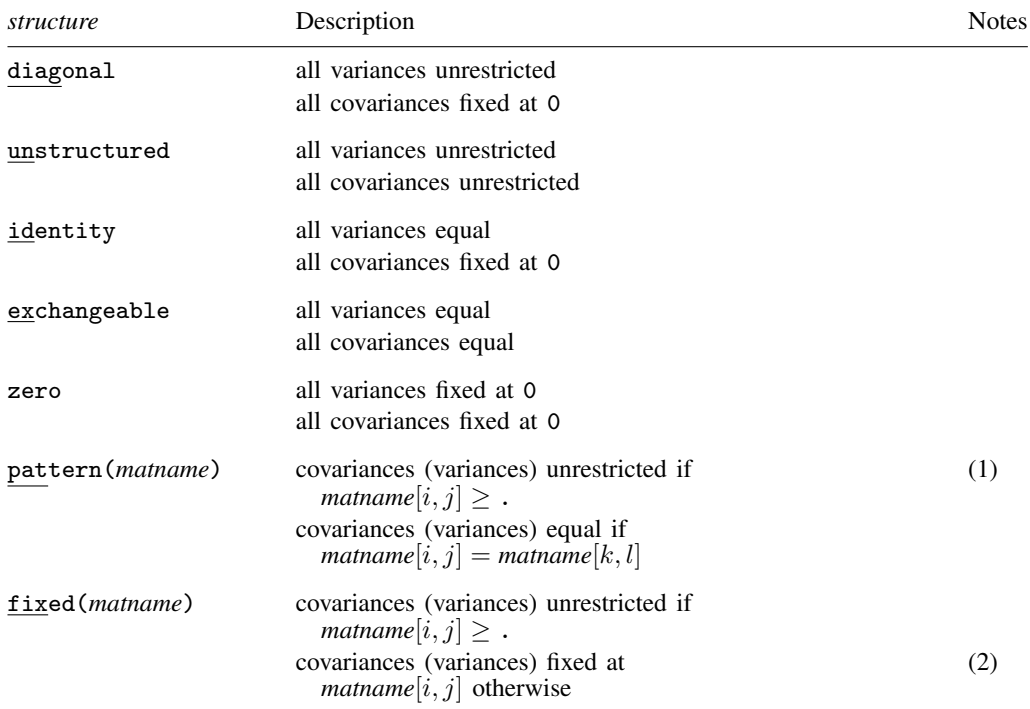

Notes:

- (1) Only elements in the lower triangle of *matname* are used. All values in *matname* are interpreted as the [floor\(\)](https://www.stata.com/manuals/fnmathematicalfunctions.pdf#fnMathematicalfunctionsfloor()) of the value if noninteger values appear. Row and column stripes of *matname* are ignored.
- <span id="page-1-0"></span>(2) Only elements on the lower triangle of *matname* are used. Row and column stripes of *matname* are ignored.

# **Option**

covstructure(*variables*, *structure*) is used either to modify the covariance structure among the exogenous variables of your model or to modify the covariance structure among the error variables of your model.

You may specify the covstructure() option multiple times.

The default covariance structure for exogenous variables is covstructure ( $\text{Ex},$  unstructured) for sem. There is no simple way in this notation to write the default for gsem.

The default covariance structure for error variables is covstructure(e. En, diagonal) for sem and gsem.

# <span id="page-2-0"></span>**Remarks and examples status status [stata.com](http://stata.com)**

See [SEM] [Example 17](https://www.stata.com/manuals/semexample17.pdf#semExample17).

Standard linear structural equation modeling allows covariances among exogenous variables, both latent and observed, and allows covariances among the error variables. Covariances between exogenous variables and error variables are disallowed (assumed to be 0).

<span id="page-2-1"></span>Some authors refer to the covariances among the exogenous variables in standard SEMs as matrix  $\Phi$  and to the covariances among the error variables as matrix  $\Psi$ .

#### **Also see**

- [SEM] [sem](https://www.stata.com/manuals/semsem.pdf#semsem) Structural equation model estimation command
- [SEM] **[gsem](https://www.stata.com/manuals/semgsem.pdf#semgsem)** Generalized structural equation model estimation command
- [SEM] [sem and gsem path notation](https://www.stata.com/manuals/semsemandgsempathnotation.pdf#semsemandgsempathnotation) Command syntax for path diagrams
- [SEM] **Example 17** Correlated uniqueness model

Stata, Stata Press, and Mata are registered trademarks of StataCorp LLC. Stata and Stata Press are registered trademarks with the World Intellectual Property Organization of the United Nations. StataNow and NetCourseNow are trademarks of StataCorp LLC. Other brand and product names are registered trademarks or trademarks of their respective companies. Copyright  $\odot$  1985–2023 StataCorp LLC, College Station, TX, USA. All rights reserved.

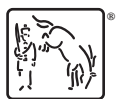

For suggested citations, see the FAQ on [citing Stata documentation](https://www.stata.com/support/faqs/resources/citing-software-documentation-faqs/).